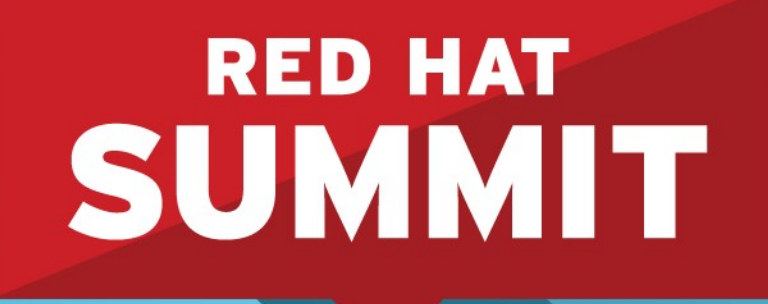

**10 YEARS** and counting **SAN FRANCISCO | APRIL 14-17, 2014** 

# **Software Collections: Keeping Pace Without Sacrificing Platform Stability**

**Adam Miller** Senior Software Engineer, Red Hat Inc.

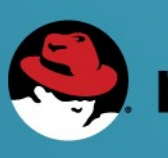

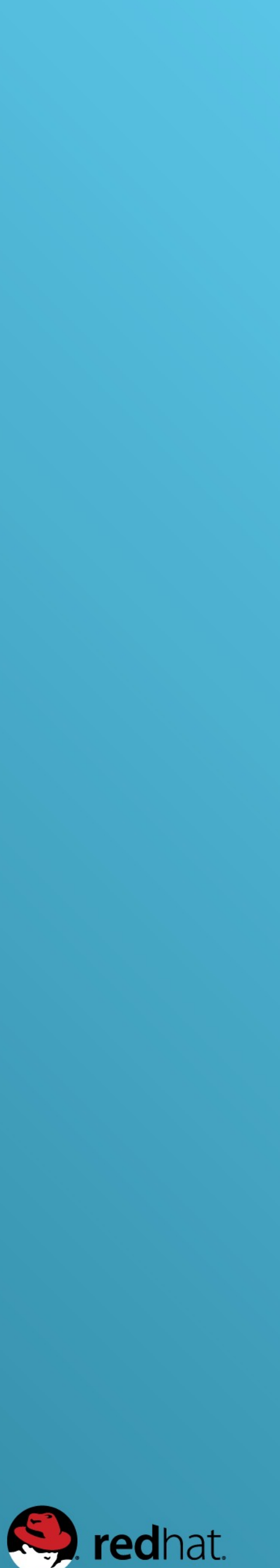

# **What we'll be talking about.**

- What are Software Collections
- •Reasons to (hopefully) care about Software Collections
- •Problems Software Collections can solve for you and your team
- How Software Collections work
- •Ways to utilize Software Collections
- •Brief overview of building RPMs to extend Software Collections • Real world examples of Software Collections in use today
- 

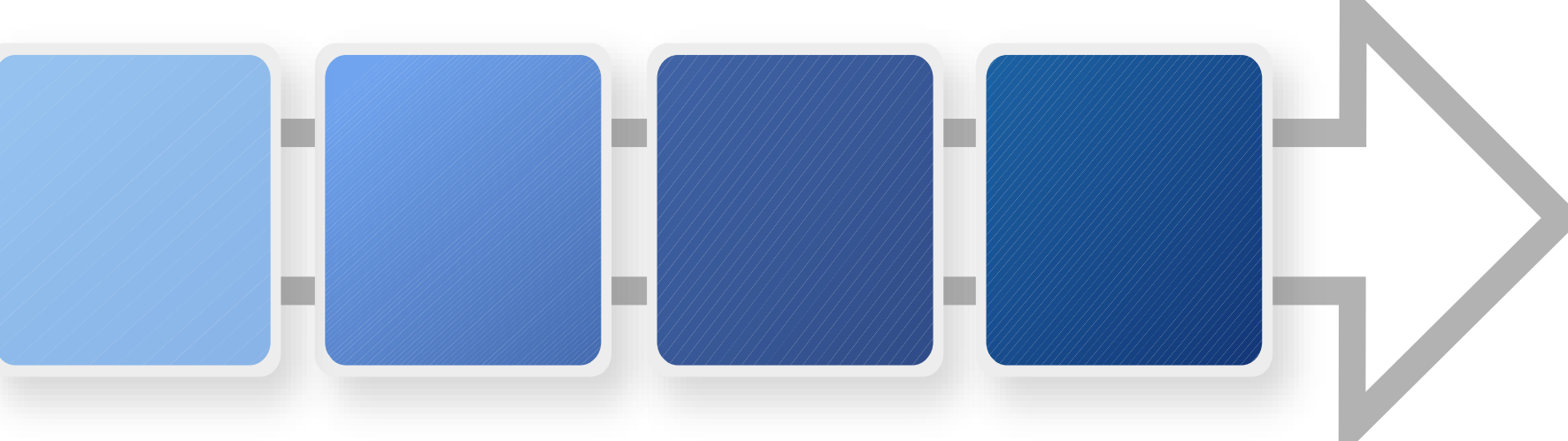

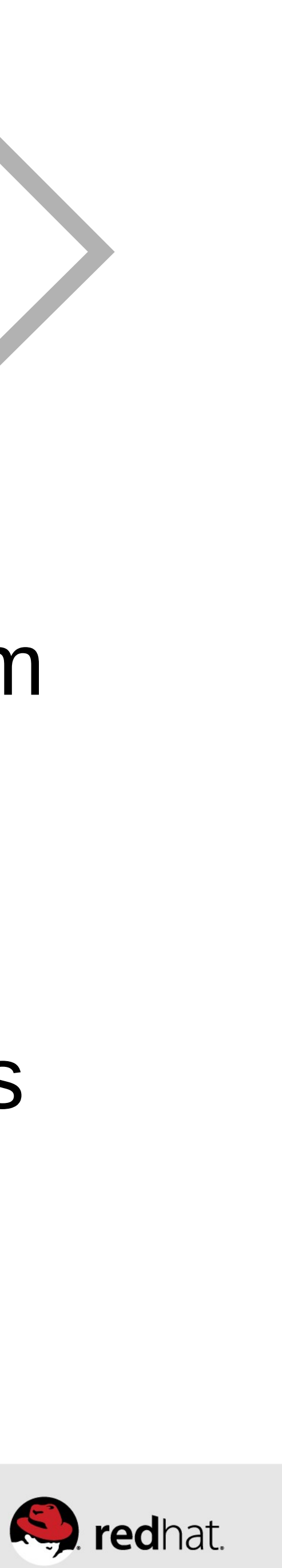

# **Problem(s)**

- Users want "the new hotness" and want it at a rapid pace.
- •Developers want to be able to work with the latest tools.
- •Operations Teams require stability to maintain the business infrastructure.

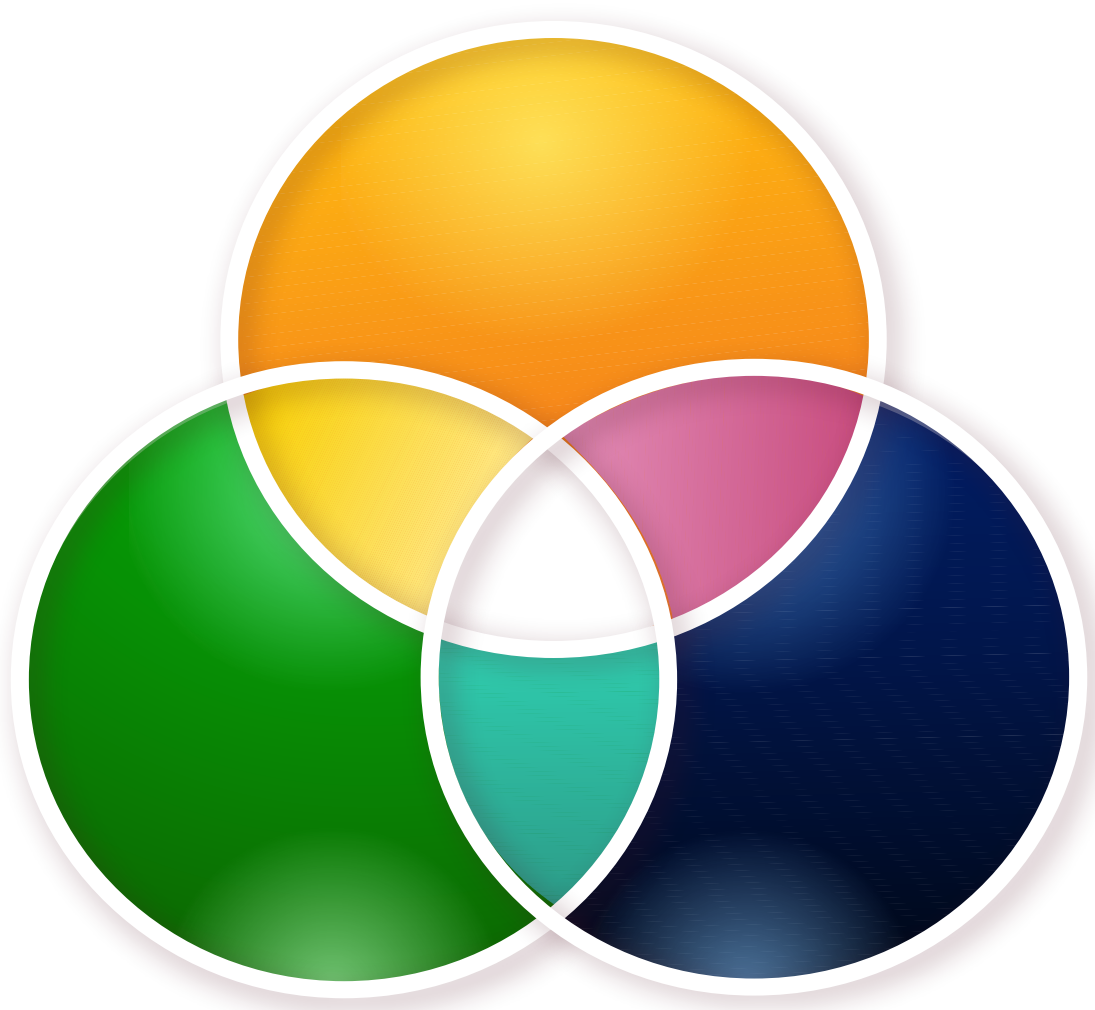

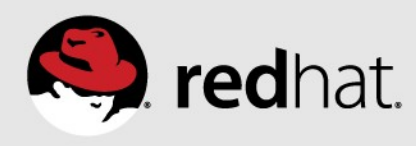

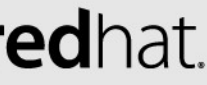

# **Solution – Software Collections**

- •Delivering Software More Rapidly
	- •Software Collections have a 3 year lifecycle per release
	- 18-month Cycle for Major Revisions
- •Fully Supported product shipped with RHEL
	- All subscriptions higher tier than "Self-Support" receive access

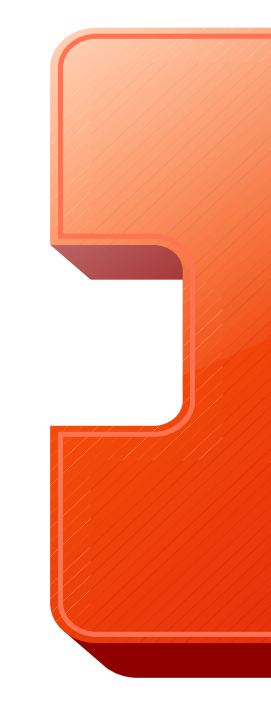

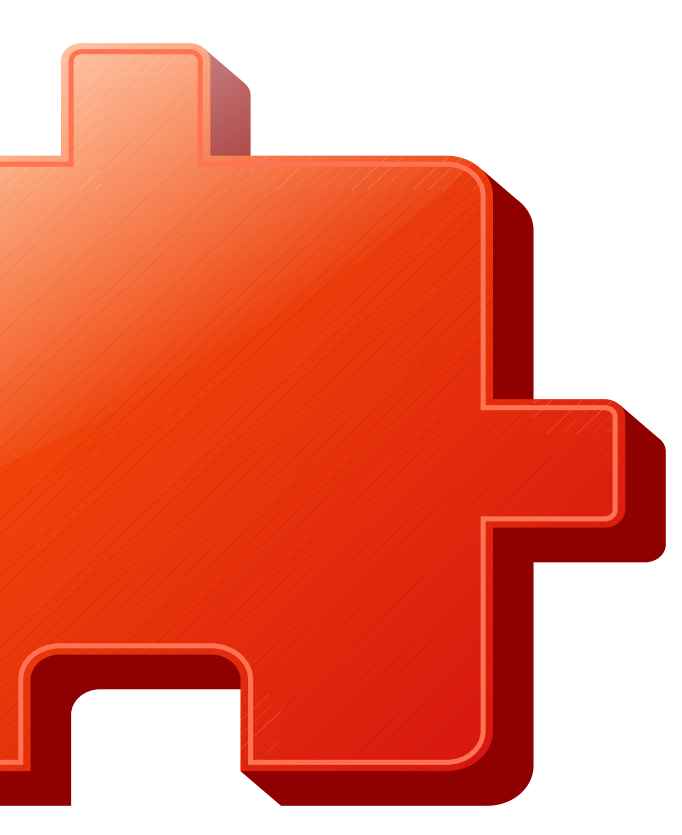

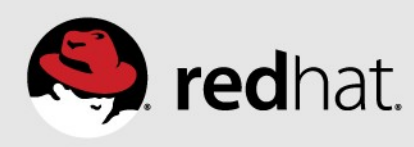

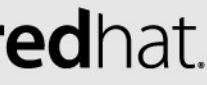

# **What are Software Collections?**

- 
- Vendored Runtime for Collections of Software in a "Namespace" •Similar Tools specific to programming language:
	- VirtualEnv Python
	- RVM Ruby
	- NVM, nodeenv Node.js
- •Software Collections aren't limited to programming languages. •Service Daemons such as databases and web servers also possible. •Anything we can package in a RPM (via RPM Macros)
	-
	-

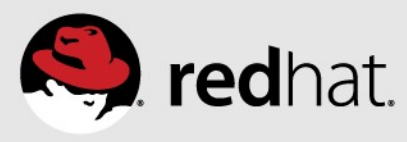

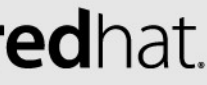

# **Reasons To (hopefully) Care**

- •Standard Ops/Admin toolset for deployment and management
	- •Packaged as RPMs, Standard yum install and upgrades
		- Errata tooling and reporting is the same (yum check-update --security)
	- Allow scripts to run with unmodified shebang entries.
- •Delivers newer technology more rapidly without sacrificing platform stability.
	- •Aims to keep Ops, Dev, and Users happier. Working together.

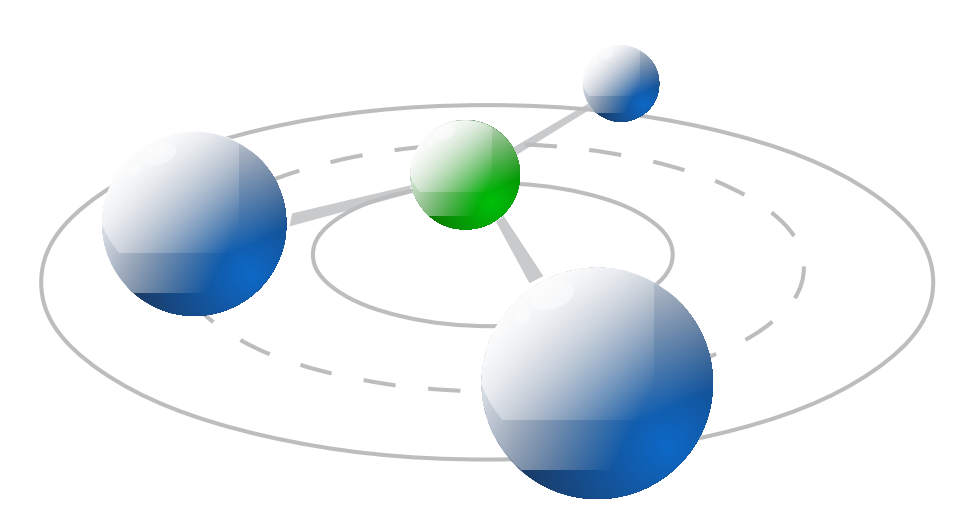

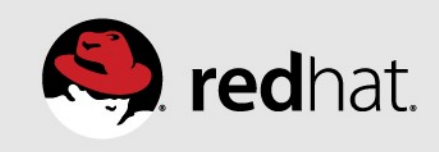

# **How Do They Work?**

- The scl command line utilities manage \$PATH
	- Uses precedence in \$PATH to allow for overriding system defaults
- •Package RPMs with custom ("backwards" compatible) macros such as %\_scl\_prefix /opt/provider

## **Software Collections Filesystem Hierarchy**

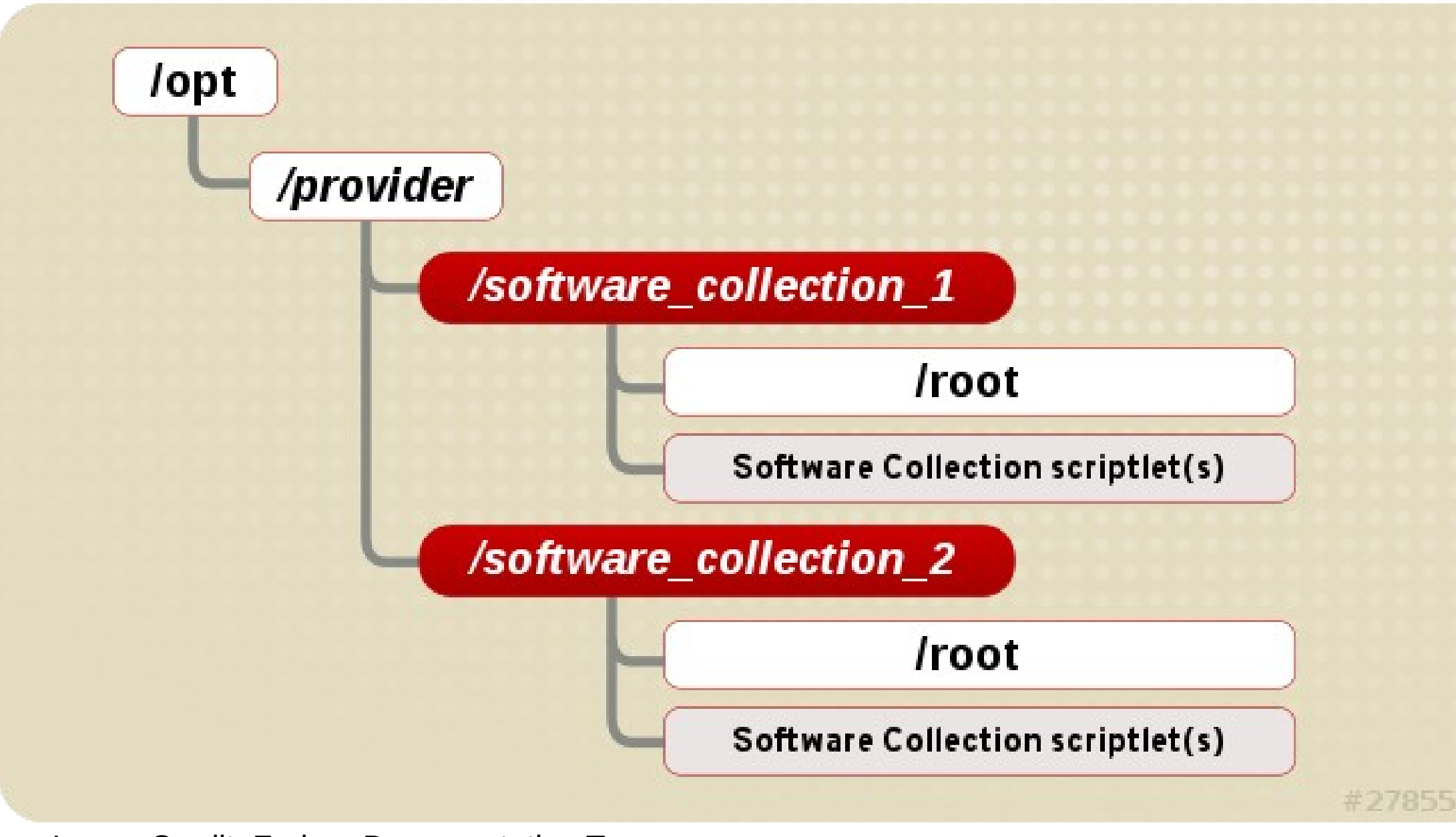

Image Credit: Fedora Documentation Team [http://docs.fedoraproject.org/en-US/Fedora\\_Contributor\\_Documentation/1/html/Software\\_Collections\\_G](http://docs.fedoraproject.org/en-US/Fedora_Contributor_Documentation/1/html/Software_Collections_Guide/sect-The_File_System_Hierarchy.html) [uide/sect-The\\_File\\_System\\_Hierarchy.html](http://docs.fedoraproject.org/en-US/Fedora_Contributor_Documentation/1/html/Software_Collections_Guide/sect-The_File_System_Hierarchy.html)

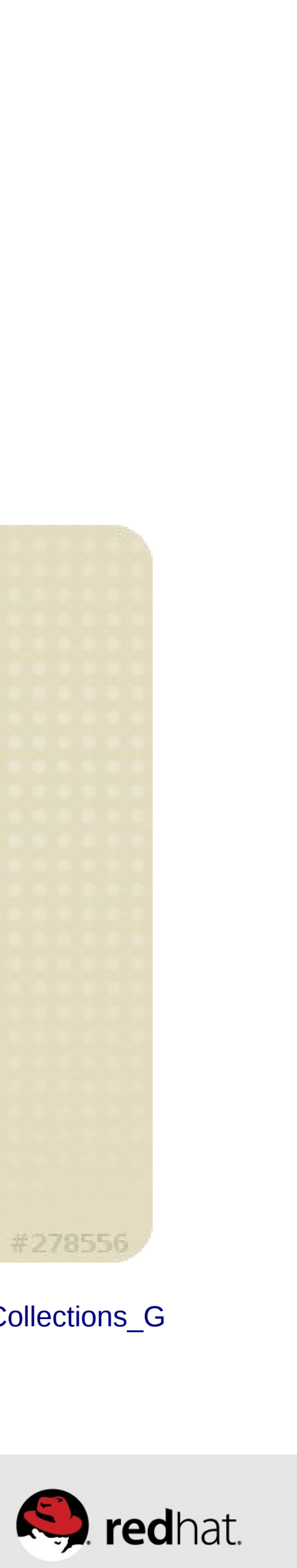

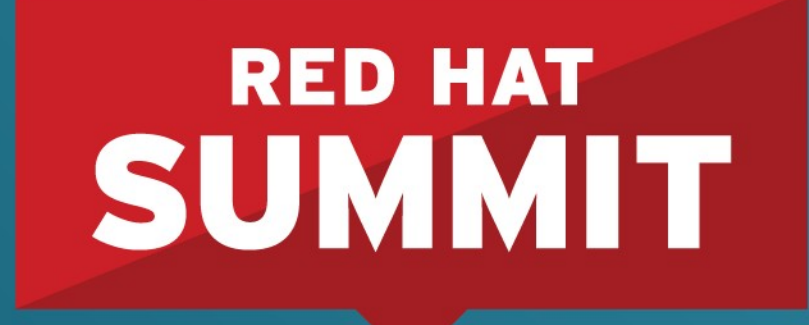

**10 YEARS** and counting **SAN FRANCISCO | APRIL 14-17, 2014** 

# **Using Software Collections** Installation and Methods of Utilizing

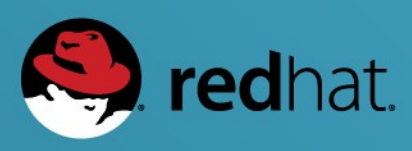

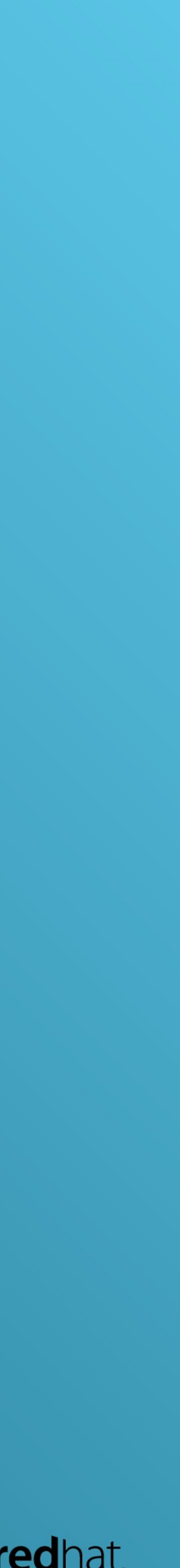

## **How To Install Software Collections**

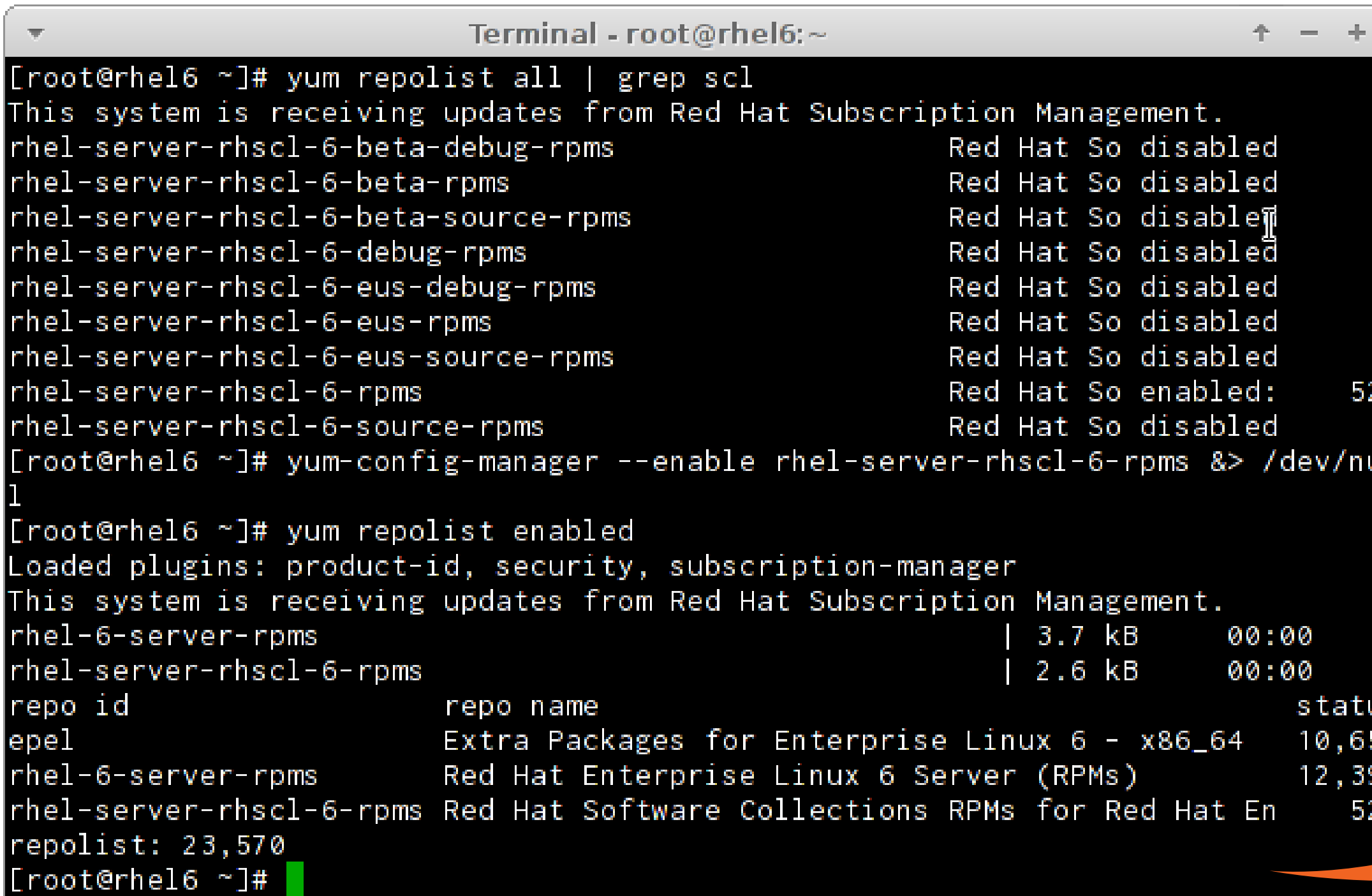

**NOTE**: You can also specify specific packages such as ruby193-ruby to get the ruby193 SCL version of ruby. (Format \$scl\_prefix-\$pkg\_name)

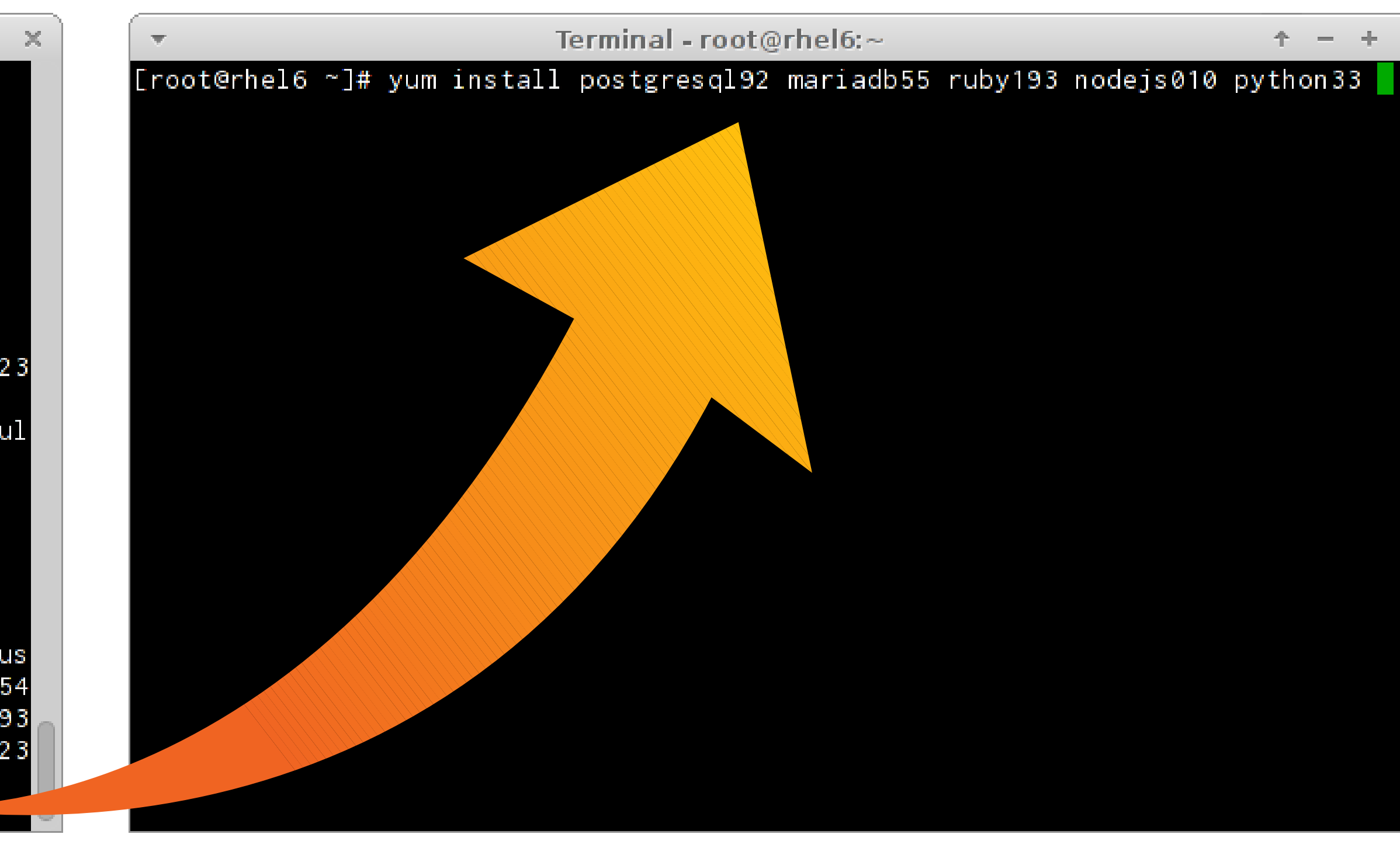

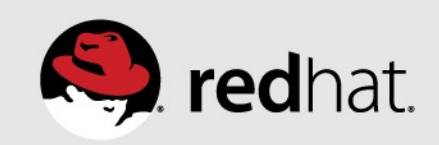

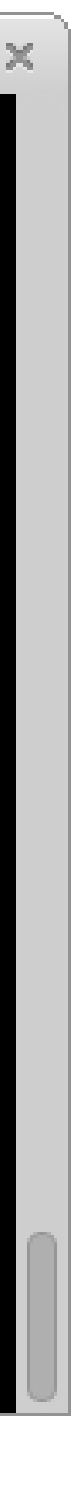

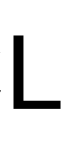

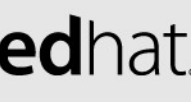

# **Software Collections Skeleton Root**

- •Each Software Collection has a skeleton root directory mapping to relative locations of files in /
	- Does not populate with unnecessary files, only lays down what is necessary but skeleton structure is needed for hierarchy.

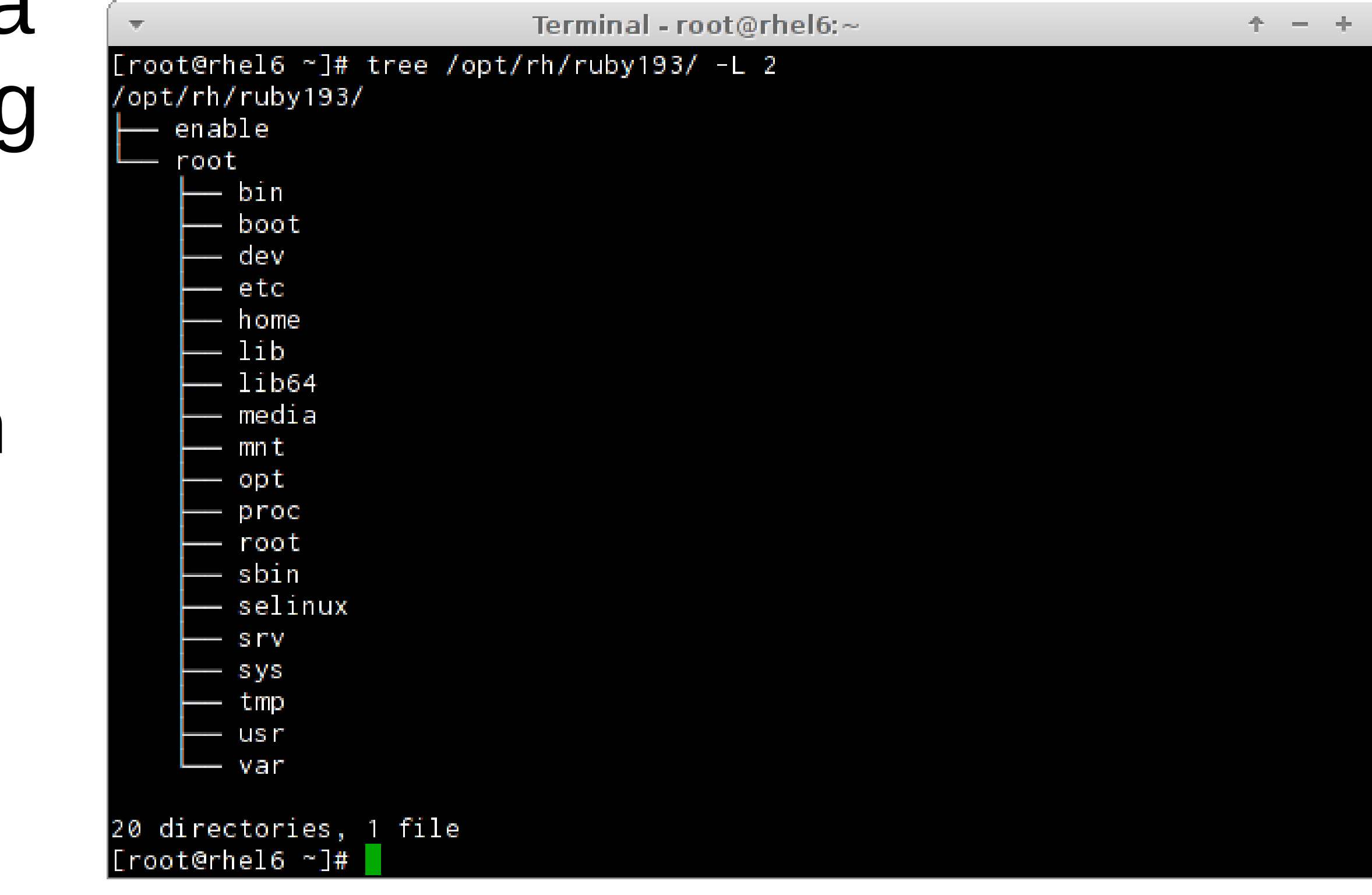

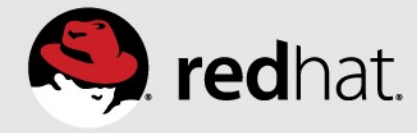

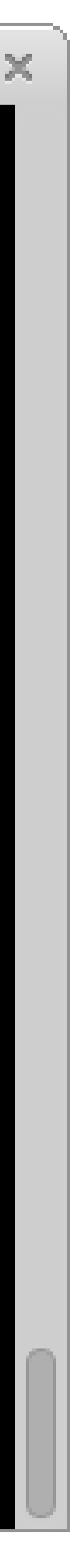

# **Software Collections Scriptlets**

- •Software Collections have enable "scriptlets" that are used by the scl command line utilities
- •Service Daemons also provide service-environment definitions for Software Collections to load

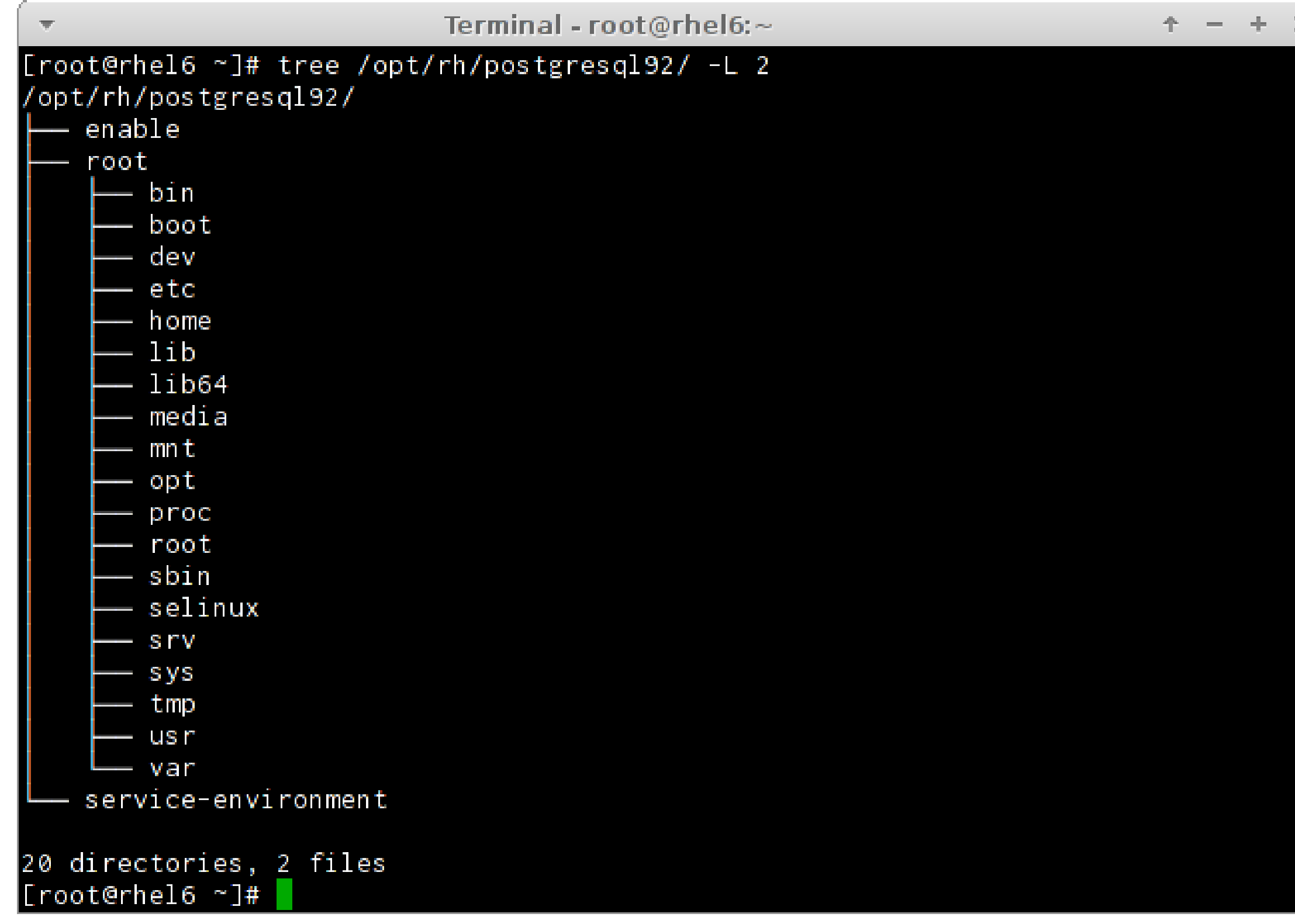

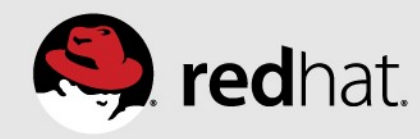

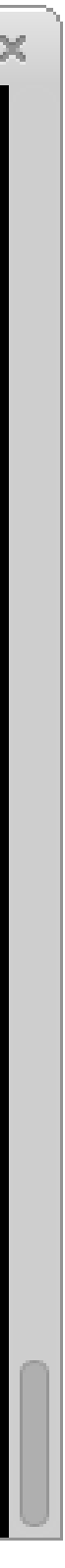

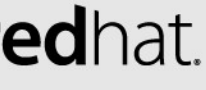

# **Running Single Commands with SCL**

[root@rhel6 ~]# ruby --version ruby 1.8.7 (2011-06-30 patchlevel 352) [x86\_64-linux]

[root@rhel6 ~]# scl enable ruby193 'ruby --version' ruby 1.9.3p448 (2013-06-27) [x86\_64-linux]

- 
- 
- 

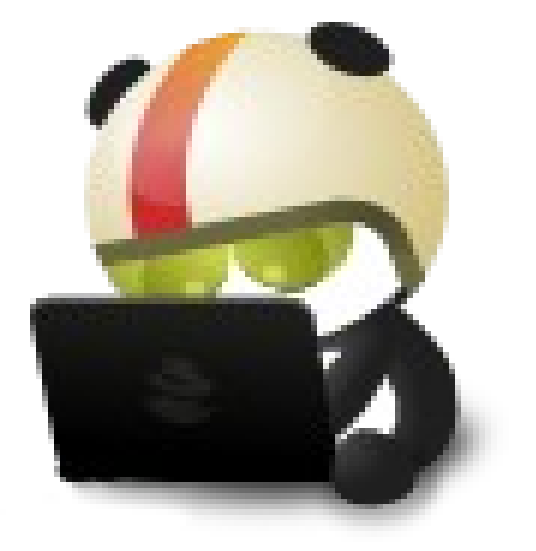

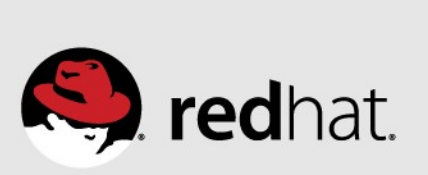

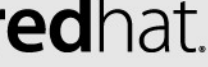

# **Enable Multiple Software Collections**

[root@rhel6 ~]# ruby --version; python --version ruby 1.8.7 (2011-06-30 patchlevel 352) [x86\_64-linux] Python 2.6.6

[root@rhel6 ~]# scl enable ruby193 python33 bash [root@rhel6 ~]# ruby --version; python --version ruby 1.9.3p448 (2013-06-27) [x86\_64-linux] Python 3.3.2

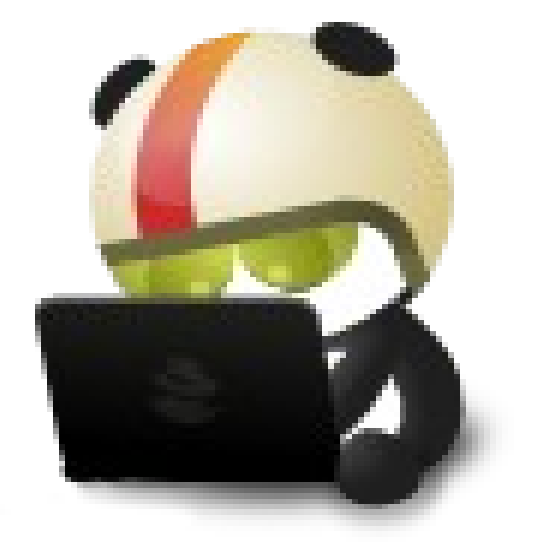

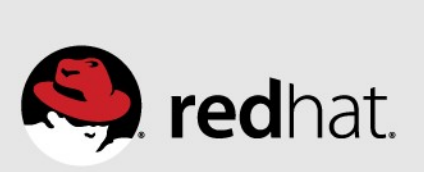

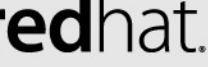

# **Enable Software Collections Without scl Utilities**

[root@rhel6 ~]# ruby --version ruby 1.8.7 (2011-06-30 patchlevel 352) [x86\_64-linux]

[root@rhel6 ~]# . /opt/rh/ruby193/enable [root@rhel6 ~]# ruby --version ruby 1.9.3p448 (2013-06-27) [x86\_64-linux]

[root@rhel6 ~]# exec su - \$USER  $[root@rhe16 - 7# ruby --version$ ruby 1.8.7 (2011-06-30 patchlevel 352) [x86\_64-linux]

- 
- 
- 
- 
- 
- 
- 
- 

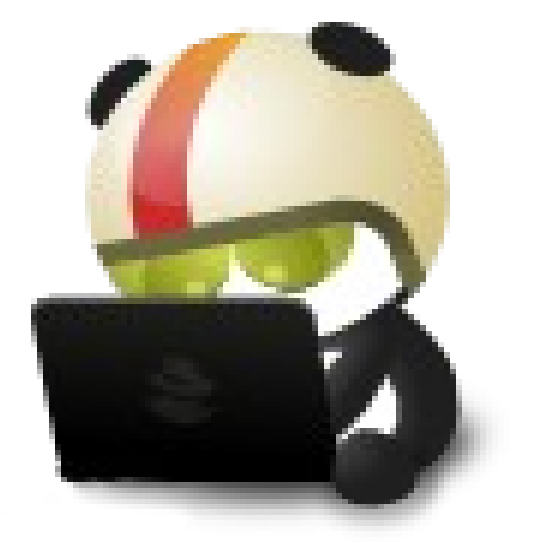

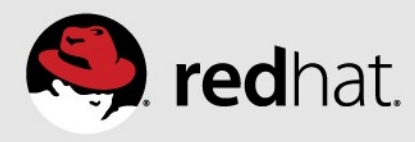

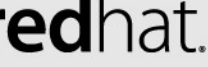

# **Setting Software Collections in ~/.bashrc**

• .... and other potentially silly nonsense.

 $\lceil \text{root@rhe} \rceil 6 - \rceil 4$  tail -3  $\sim$ /.bashrc if  $\lceil -f / \text{opt/rh/ruby193/enable} \rceil$ ; then . /opt/rh/ruby193/enable fi [root@rhel6 ~]# ruby --version

• **NOTE:** This is not a supported configuration and there are some risks, the scl utilities handle \$PATH properly and set env variables such as X\_SCL

- 
- 
- 

- 
- 

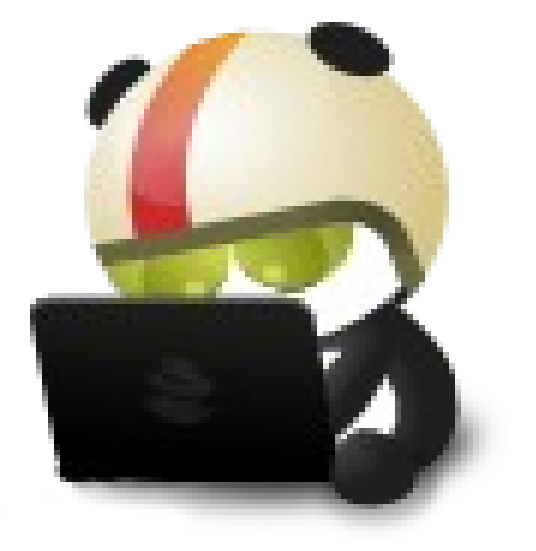

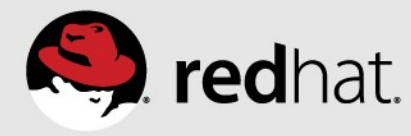

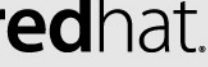

ruby 1.9.3p448 (2013-06-27) [x86\_64-linux]

# **Inspecting \$PATH**

#NOTE: PATH broken up over multiple lines because LibreOffice # Impress doesn't line wrap gracefully.

[root@rhel6 ~]# scl enable ruby193 'echo \$PATH' /opt/rh/ruby193/root/usr/bin:/usr/local/sbin: /usr/local/bin:/sbin:/bin:/usr/sbin:/usr/bin:/root/bin

[root@rhel6 ~]# echo \$PATH /usr/local/sbin:/usr/local/bin:/sbin:/bin: /usr/sbin:/usr/bin:/root/bin

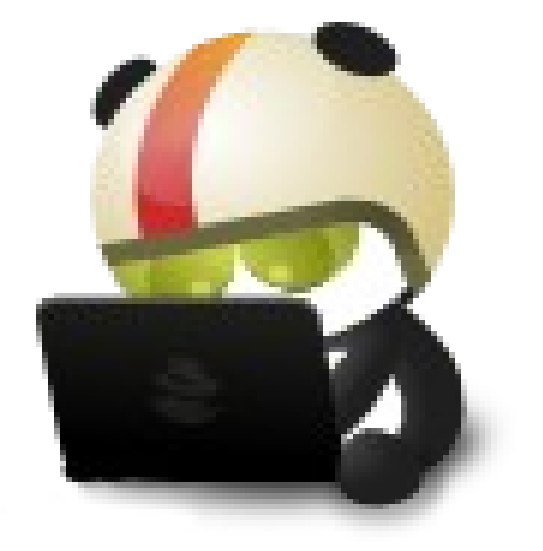

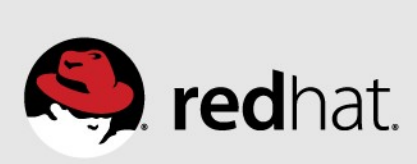

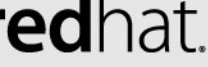

# **Service Daemons and Software Collections**

- •Namespaced for consistency
	- Uses a similar method as shown for  $\sim$  /, bashrc

[root@rhel6 ~]# ls /etc/init.d/postgresql92-postgresql /etc/init.d/postgresql92-postgresql

 $\lceil \text{root@rhe} \rceil$   $\neq$  service postgresql92-postgresql start Starting postgresql92-postgresql service: [ OK ]

- 
- 

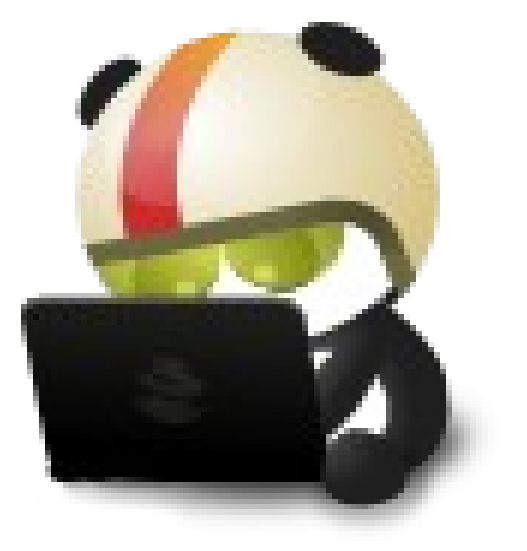

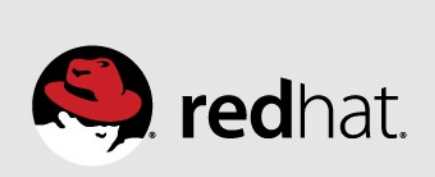

# **Software Collections Currently Available**

- Red Hat Software Collections 1.0
	- Perl 5.16.3, PHP 5.4.14, Python 2.7, Python 3.3, Ruby 1.9.3, MariaDB 5.5, MySQL 5.5, PostgreSQL 9.2, Node.js 0.10
- Red Hat Software Collections 1.1 (Beta at the time of this writing)
	- Includes all that RH SCL 1.0 included, plus bugfixes, security updates and the following additions or version revisions.
		- PHP 5.4.16, PHP 5.5.6, Ruby 2.0.0, Ruby On Rails 4.0.2, MongoDB 2.4.9, nginx 1.4.4, Apache httpd 2.4.6, Thermostat 1, V8 3.14
	- Adds a number of features and packages to the Software Collections shipped with 1.0

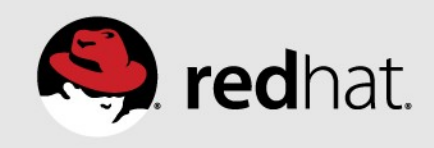

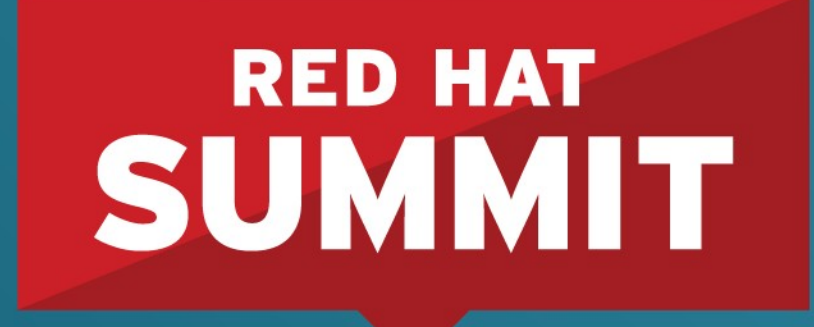

**10 YEARS** and counting **SAN FRANCISCO | APRIL 14-17, 2014** 

# **Extend Software Collections** Use Software Collections with In-House or Unpackaged Code

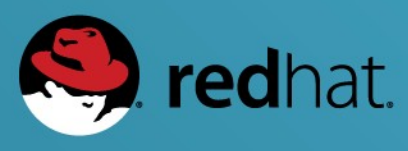

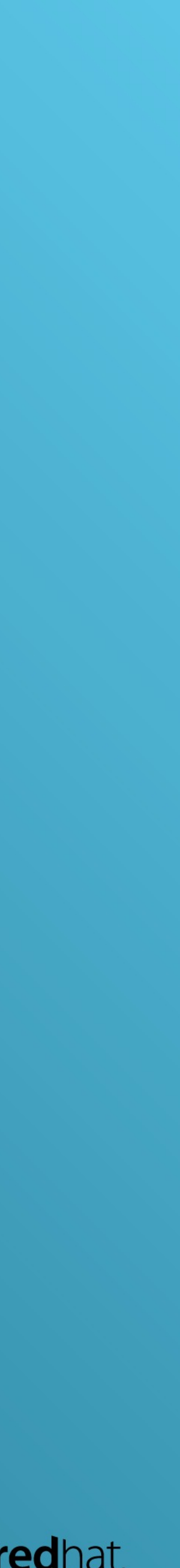

# **Building RPMs**

# •The Macros are backwards compatible, can produce both non-SCL and

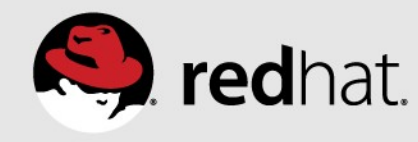

- •Software Collections introduce a new set of RPM Macros
	- SCL builds
		- This is done by defines for the build environment
- Build with rpmbuild
	- rpmbuild -ba –define "scl \$name"
- •Mock toolchain works similarly
	- mock -r \$config -D "scl \$name"

• <https://fedoraproject.org/wiki/Projects/Mock>

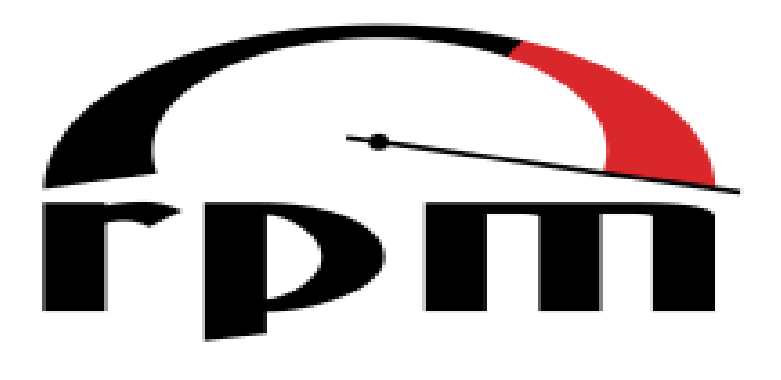

# **Extending Software Collections**

- •Packaging software that depends on a Collection is considered "extending"
	-
- It will exist inside the Namespace of the Software Collection •Spec2SCL tool to assist with conversion of RPM spec files • Upstream - <https://bitbucket.org/bkabrda/spec2scl/>
- - easy\_install spec2scl
		- From PyPi <https://pypi.python.org/pypi/spec2scl>
	- yum -y install spec2scl
		- From EPEL <https://fedoraproject.org/wiki/EPEL>

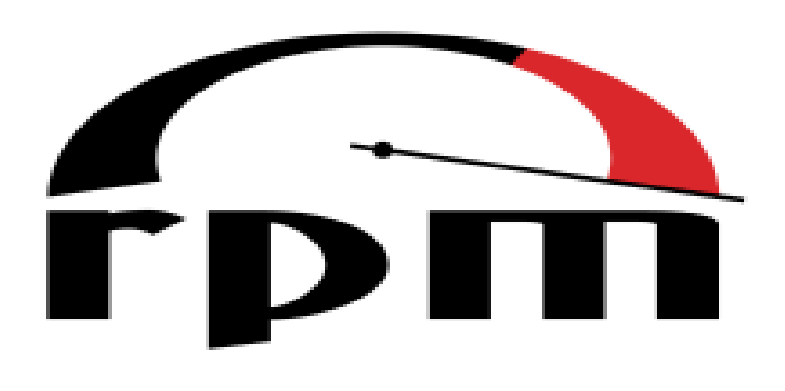

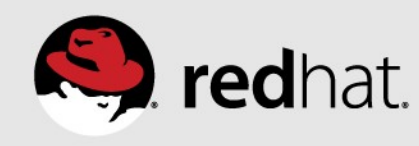

# **Example SCL-ized .spec File**

- %{?scl:%scl\_package less}
- %{!?scl:%global pkg\_name %{name}}
- Summary: A text file browser similar to more, but better
- Name: %{?scl\_prefix}less
- Version: 458
- Release: 7%{?dist}
- License: GPLv3+
- Group: Applications/Text
- Source: [http://www.greenwoodsoftware.com/less/%{](http://www.greenwoodsoftware.com/less/%25)pkg\_name}-%{version}.tar.gz
- Source1: lesspipe.sh
- Source2: less.sh
- Source3: less.csh

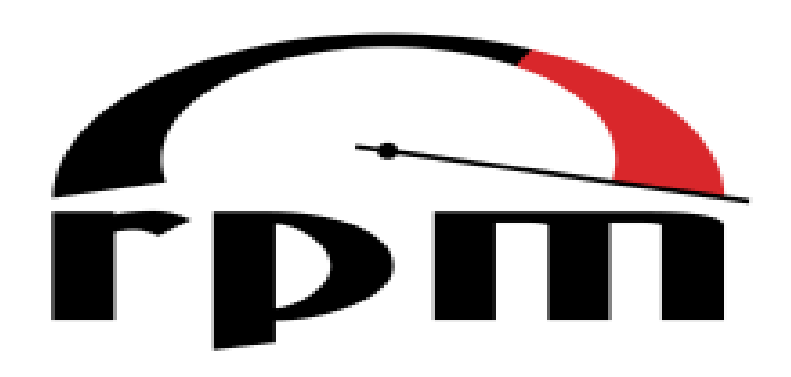

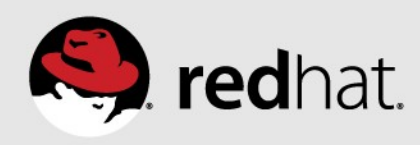

# **Example SCL-ized .spec File – Continued**

URL: http://www.greenwoodsoftware.com/less/ Requires: %{?scl\_prefix}groff-base BuildRequires: %{?scl\_prefix}ncurses-devel BuildRequires: %{?scl\_prefix}autoconf %{?scl\_prefix}automake %{?scl\_prefix}libtool

%description The less utility is a text file browser that resembles more #SNIP FOR BREVITY %prep %setup -n %{pkg\_name}-%{version} -q autoreconf chmod -R a+w && chmod 644 \*.c \*.h LICENSE README

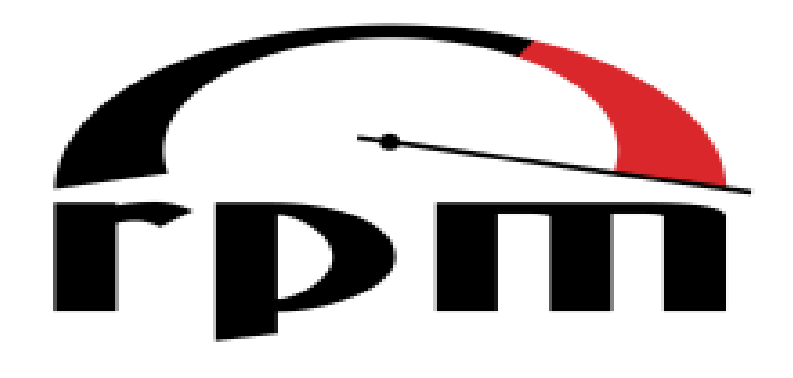

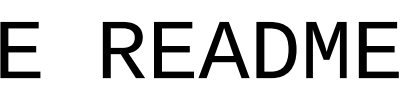

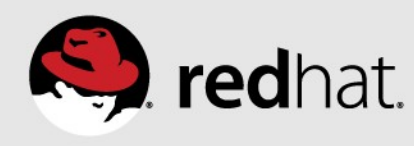

# **Example SCL-ized .spec File – Continued**

%build

%{?scl:scl enable %scl - << \EOF}

%configure

make CC="gcc \$RPM\_OPT\_FLAGS -D\_GNU\_SOURCE -D\_LARGEFILE\_SOURCE -D\_LARGEFILE64\_SOURCE -D\_FILE\_OFFSET\_BITS=64" datadir=%{\_docdir}

%{?scl:EOF}

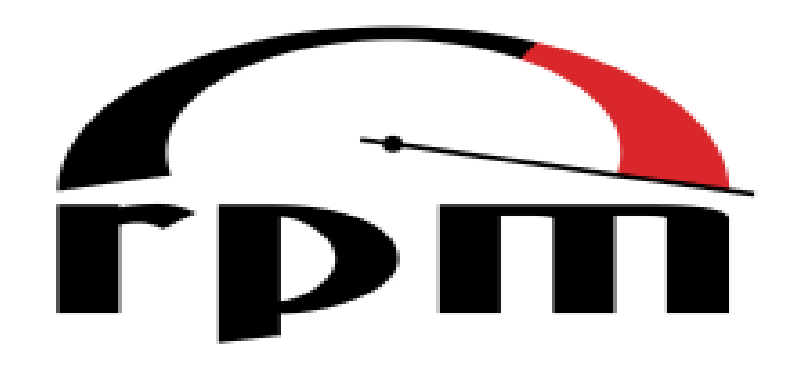

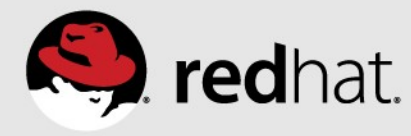

# **Example SCL-ized .spec File - Continued**

%install

%{?scl:scl enable %scl - << \EOF} make DESTDIR=\$RPM\_BUILD\_ROOT install  $%$ ?scl:EOF} mkdir -p \$RPM\_BUILD\_ROOT%{\_sysconfdir}/profile.d

install -p -c -m 755 %{SOURCE1} \$RPM\_BUILD\_ROOT/%{\_bindir}

install -p -c -m 644 %{SOURCE2} \$RPM\_BUILD\_ROOT%{\_sysconfdir}/profile.d

install -p -c -m 644 %{SOURCE3} \$RPM\_BUILD\_ROO%{\_sysconfdir}/profile.d

ls -la \$RPM\_BUILD\_ROOT%{\_sysconfdir}/profile.d

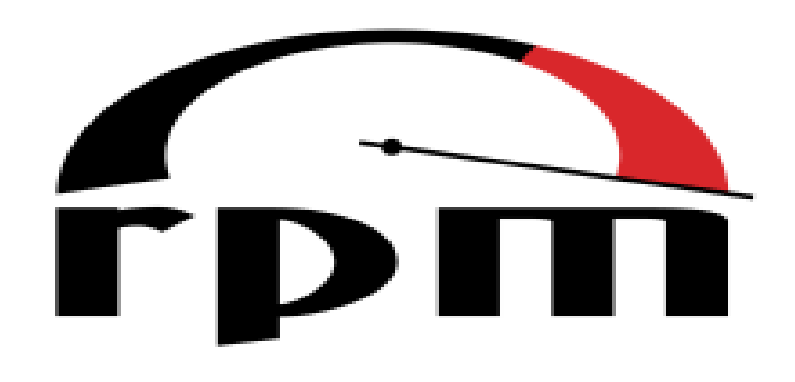

- 
- 
- 
- 

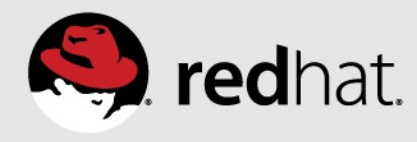

# **Example SCL-ized .spec File – Continued**

%files

%doc LICENSE

%{\_sysconfdir}/profile.d/\*

%{ $\_bindir$ }/\*

%{\_mandir}/man1/\*

#redhat #rhsummit

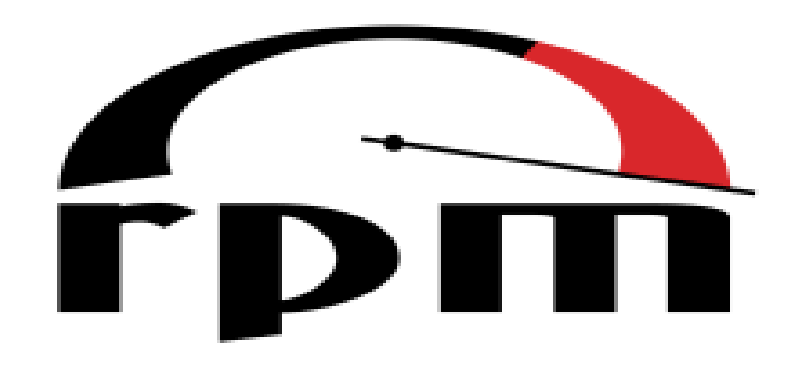

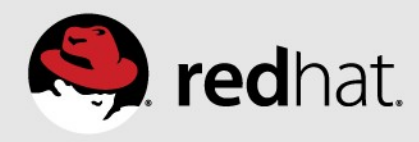

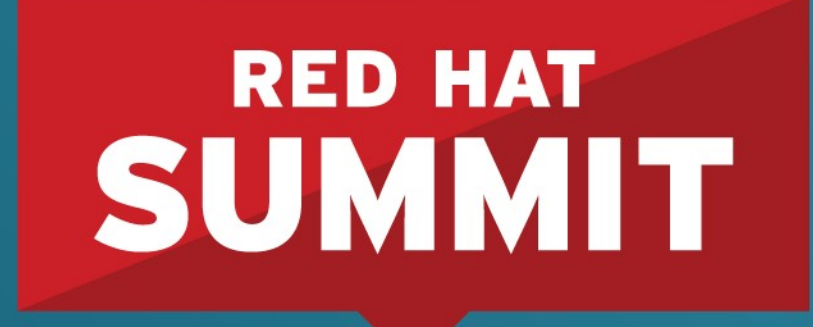

**10 YEARS** and counting **SAN FRANCISCO | APRIL 14-17, 2014** 

# **Real World Use Cases** Examples of Software Collections in Production

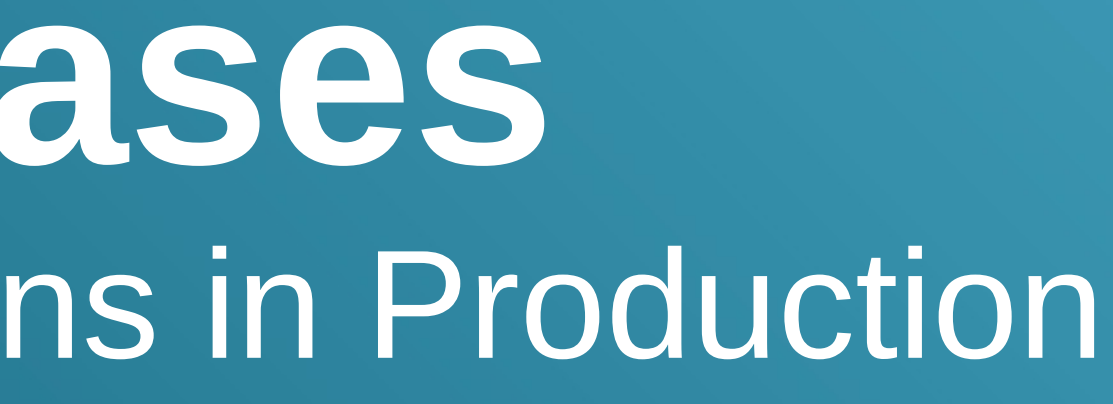

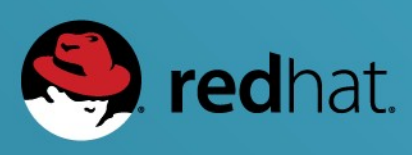

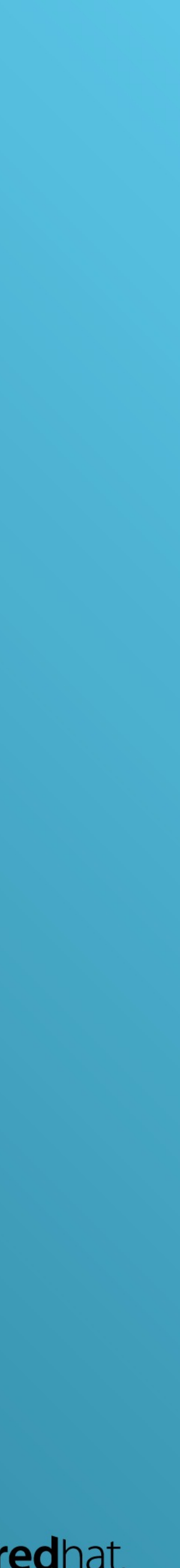

# **Red Hat OpenStack Platform**

## •Components within the Red Hat OpenStack platform rely upon Red Hat Software Collections are used to power automation and

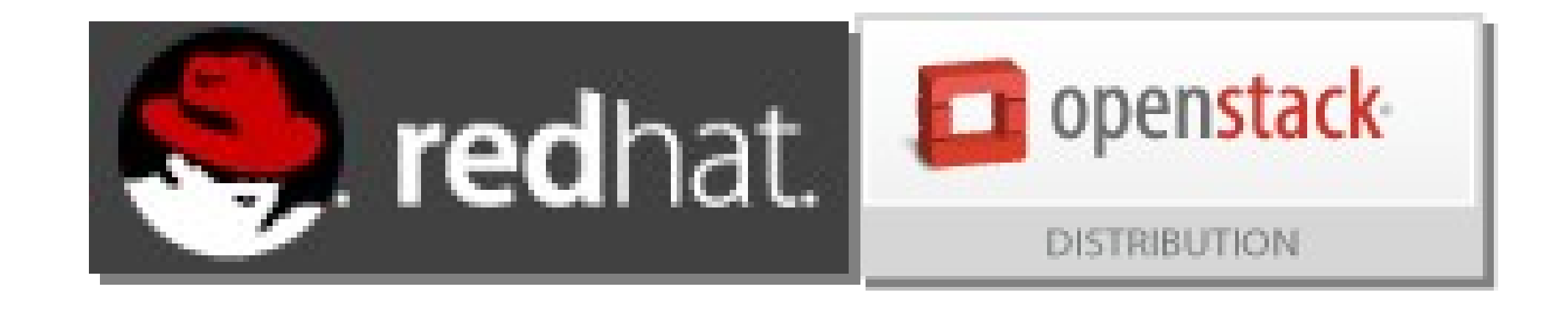

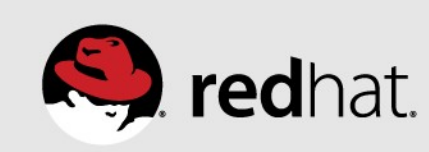

- monitoring.
	- <https://www.redhat.com/openstack/>
	- <https://access.redhat.com/site/products/Cloud/OpenStack/>

# **The Foreman**

- •Foreman is an open source project that helps system
	- [http://theforeman.org](http://theforeman.org/)

# administrators manage servers throughout their lifecycle, from provisioning and configuration to orchestration and monitoring.

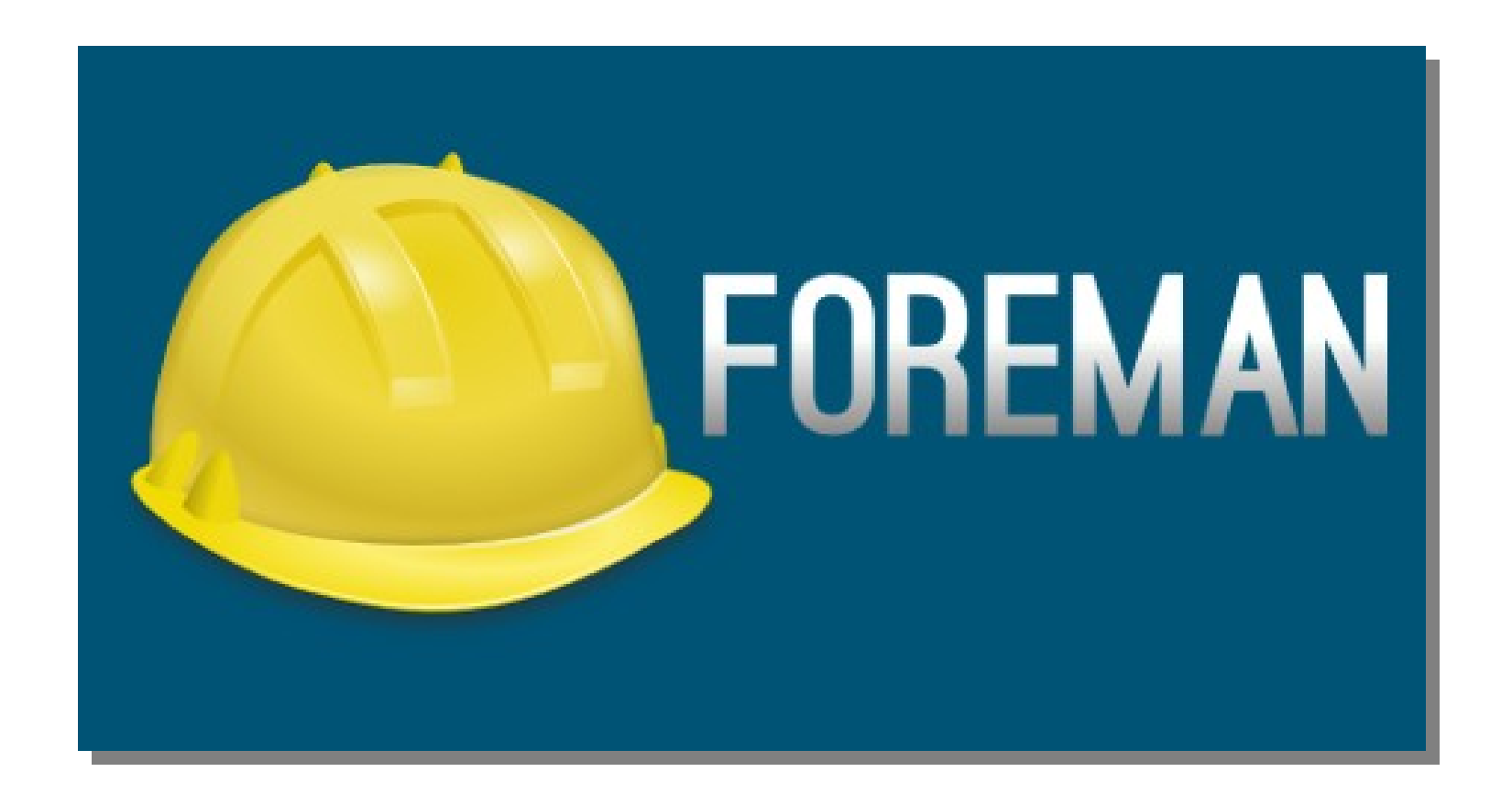

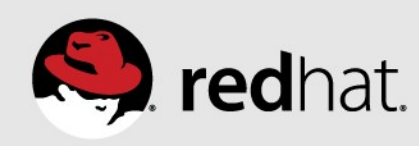

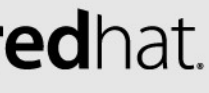

## **Katello**

# •Katello is a software and systems management software suite

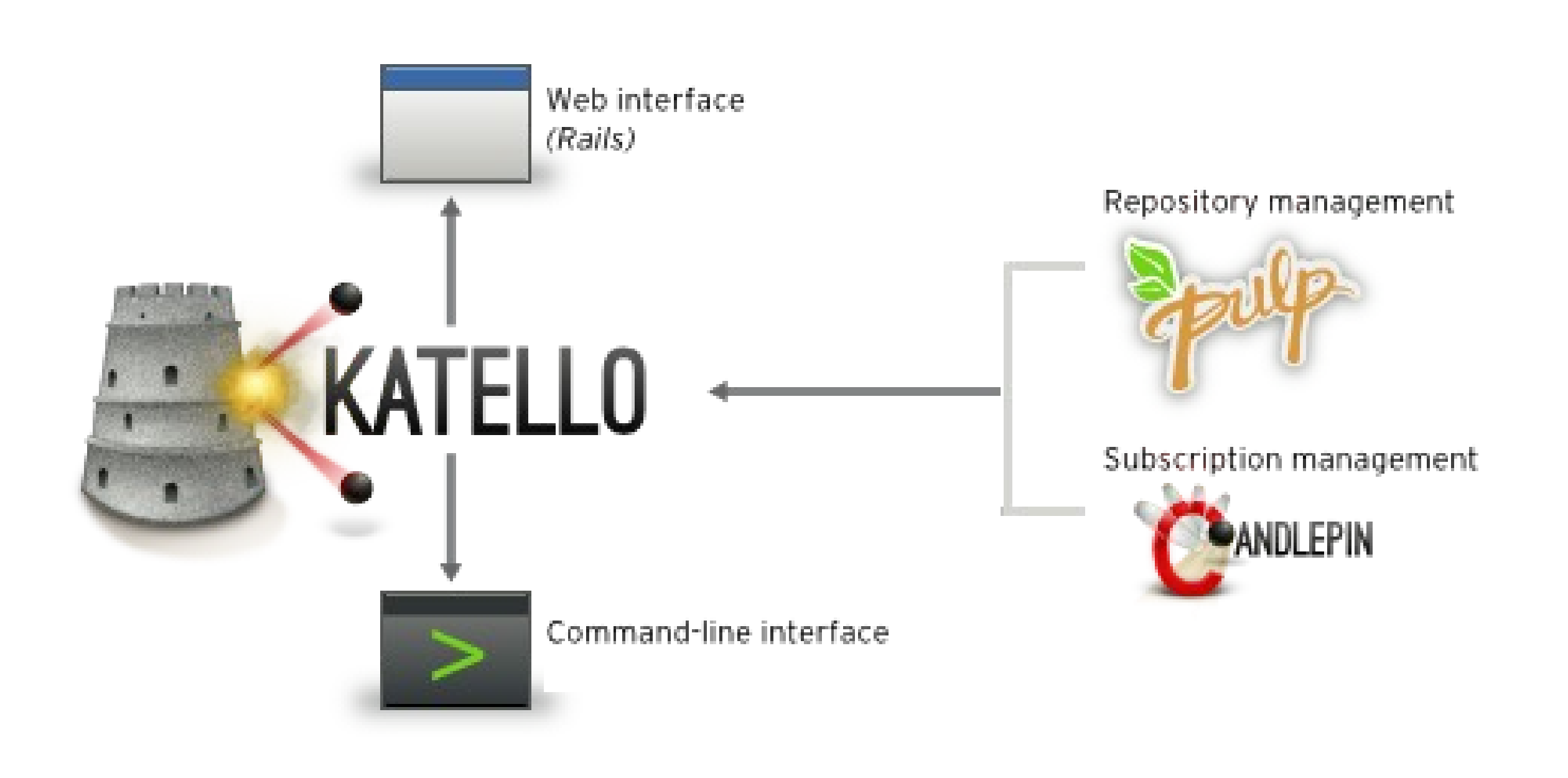

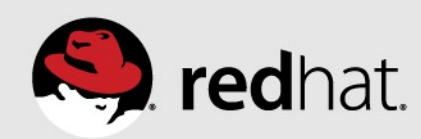

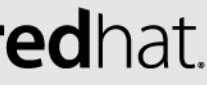

- integrating with Pulp, Candlepin, and The Foreman.
	- <http://www.katello.org/>
		- <http://www.pulpproject.org/>
		- <http://candlepinproject.org/>
		- <http://theforeman.org/>

# **OpenShift (Origin, Online, Enterprise)**

- •OpenShift is the next generation Open Source Platform-as-a-Service developed by Red Hat. OpenShift handles infrastructure, middleware, and management so that you can focus on your app.
	- OpenShift Online (<https://www.openshift.com/>)
		- Over 1Million Applications deployed by customers in Production
			- •<http://www.eweek.com/developer/red-hat-delivers-openshift-online-paas-expands-ecosystem/>
	- •OpenShift Enterprise (<https://www.openshift.com/products/enterprise> )
		-
	- Large Deployments Private On-Premise PaaS •OpenShift Origin - (<http://openshift.github.io/>)
		- Upstream Project

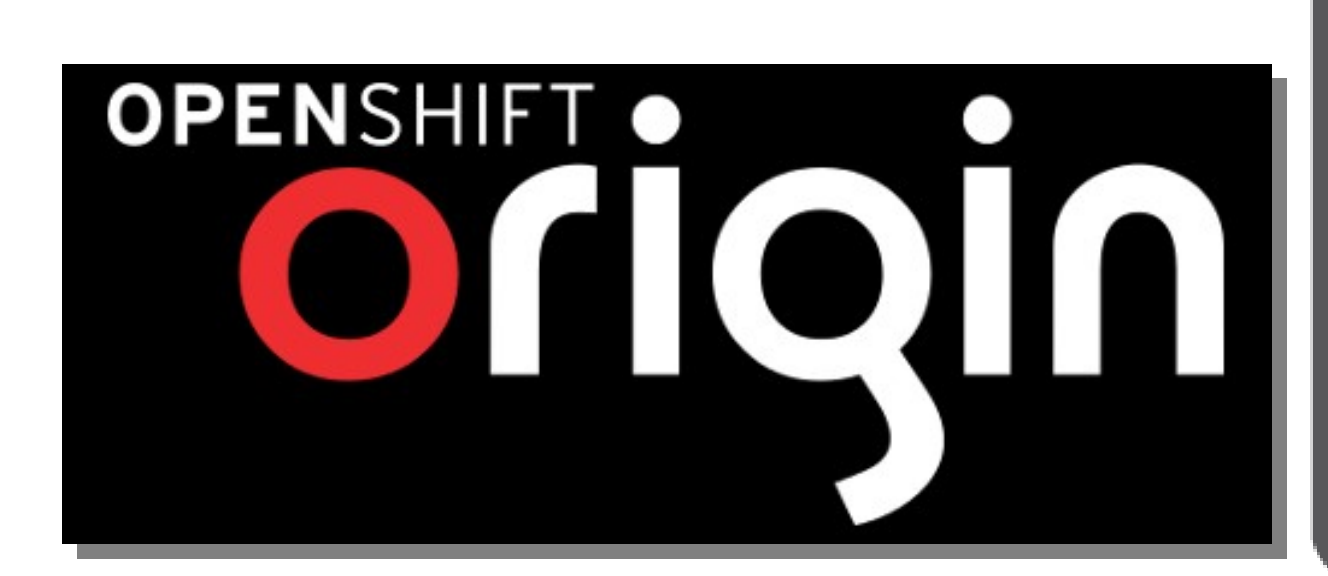

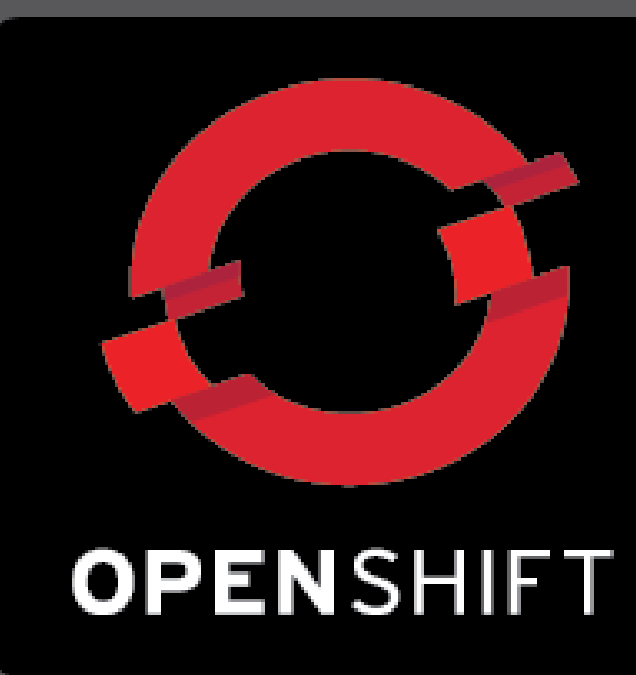

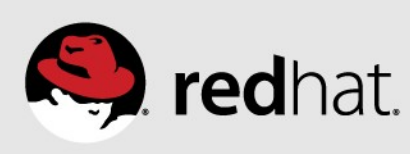

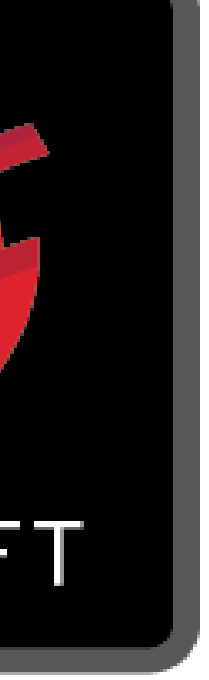

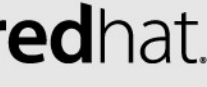

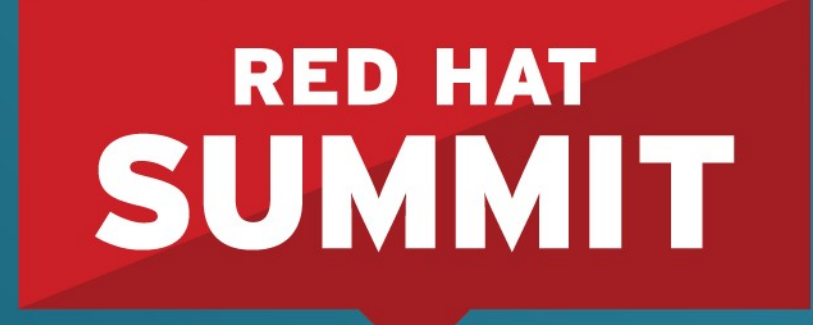

10 YEARS and counting **SAN FRANCISCO | APRIL 14-17, 2014** 

# **Questions? Comments?** Snide Remarks? All Welcome!

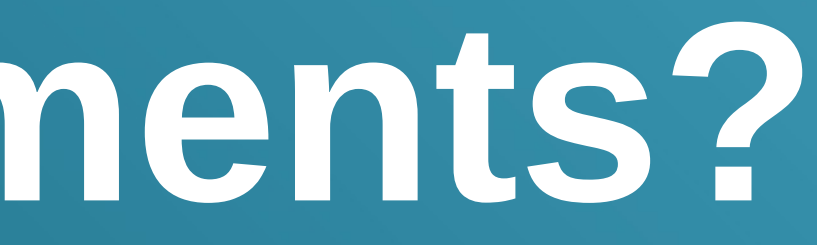

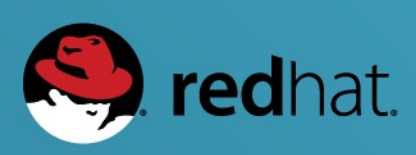

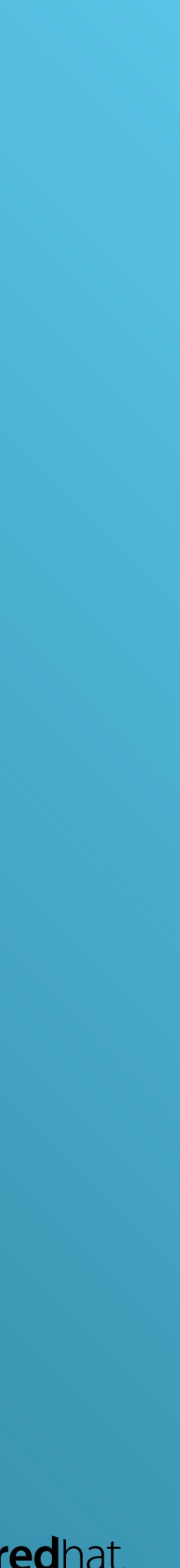

## **References**

- •Official Red Hat Documentation Software Collections
	- https://access.redhat.com/site/documentation/en-US/Red Hat Software Collections/
- •Official Red Hat Documentation Developer Toolset
	- https://access.redhat.com/site/documentation/en-US/Red Hat Developer Toolset/
- •Software Collections Upstream
	- <https://softwarecollections.org/en/docs/>
- Fedora Community Documentation
	- [are\\_Collections\\_Guide/index.html](http://docs.fedoraproject.org/en-US/Fedora_Contributor_Documentation/1/html/Software_Collections_Guide/index.html)

• http://docs.fedoraproject.org/en-US/Fedora Contributor Documentation/1/html/Softw

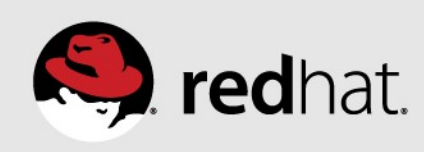

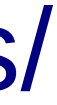

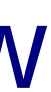

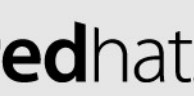

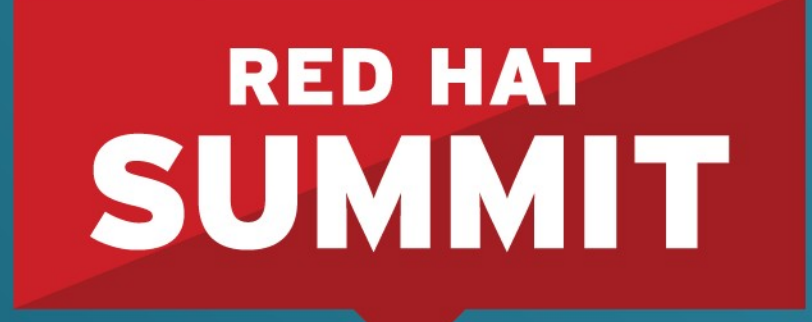

10 YEARS and counting **SAN FRANCISCO | APRIL 14-17, 2014** 

# **Thank You**

Adam Miller @TheMaxamillion maxamillion on irc.freenode.net

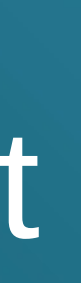

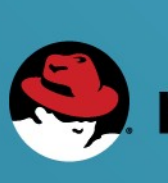

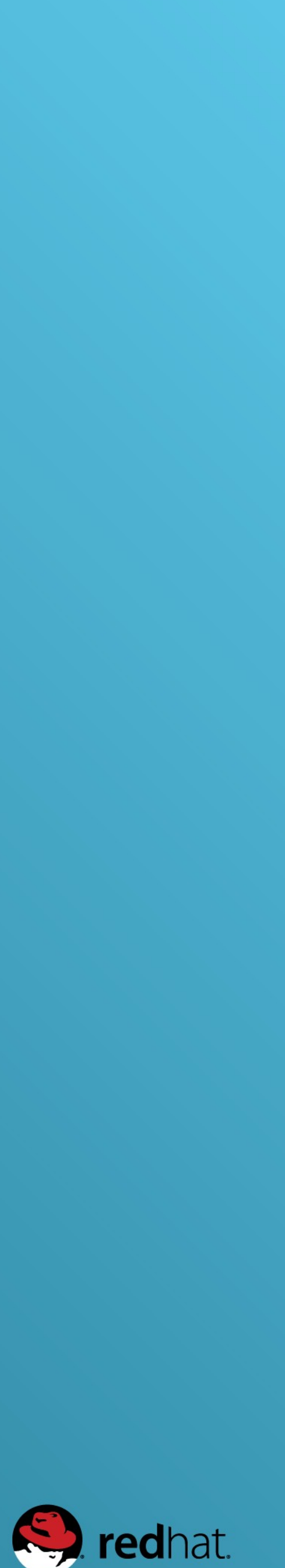